## ZABBIX

main

rget late = str (sys.argv[21)

t(target\_oate(0:4])

int(target\_dath[6:8])

rge\_date = datetima.date(year,

+0

range(6,7):

nut

list

area = scr(sys.argv[1]) #

= int(target,

brkbp jk()

ictive

in/ciali/esheet(ws)

ion

day

#### zabbix utils – the official **Python** library for Zabbix AP

**Andrey Biba** Integration Team Lead ZABBIX

What should you know about the library?

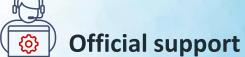

The Zabbix Integration team officially supports a Python library.

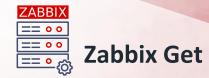

The library offers the functionality of the 'zabbix\_get' utility.

ZABBIX

Zabbix Get

ZABBIX

The library offers the functionality of the 'zabbix\_get' utility.

#### Zabbix Sender

The library provides the same functionality as the 'Zabbix\_sender' utility. ZABBIX

What should you know about the library?

Zabbix Sender

The library provides the same functionality as the 'Zabbix\_sender' utility.

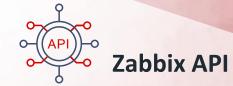

The library includes all the necessary classes to interact with the Zabbix API.

ZABBIX

Zabbix API

The library includes all the necessary classes to interact with the Zabbix API.

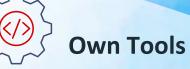

The library is being used internally within the team and the company.

ZABBIX

Own Tools

The library is being used internally within the team and the company.

### Compatibility

The library was developed by incorporating the most effective practices from other community libraries and ensuring maximum compatibility.

# ZABBIX

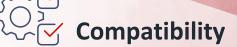

The library was developed by incorporating the most effective practices from other community libraries and ensuring maximum compatibility.

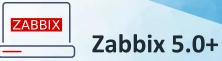

The minimum tested and supported version of Zabbix is 5.0, however, it is designed to function on previous versions due to its universal code style.

ZABBIX

Zabbix 5.0+

The minimum tested and supported version of Zabbix is 5.0, however, it is designed to function on previous versions due to its universal code style.

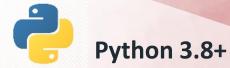

The minimum required version of Python is 3.8.

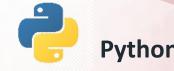

Python 3.8+

The minimum required version of Python is 3.8.

# ZABBIX

# async

enerticementationState > 8) {

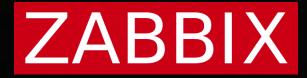

# async

#### **Improved Performance**

Zabbix async python library allows tasks to run concurrently, significantly improving performance by utilizing system resources more efficiently

#### **Resource Utilization**

Asynchronous programming with Zabbix async python library allows applications to make better use of available resources.

#### **Concurrency and Parallelism**

Zabbix async python library facilitates both concurrency and parallelism, enabling developers to design applications that fully utilize multi-core processors

# What is ZABBIX API 2

The Zabbix API is an HTTP-based API(Application Programming Interface), and it is shipped as a part of the web frontend.

# ZABBIX API

The Zabbix API allows you to programmatically retrieve and modify configuration of Zabbix and provides access to historical data.

# ZABBIX API

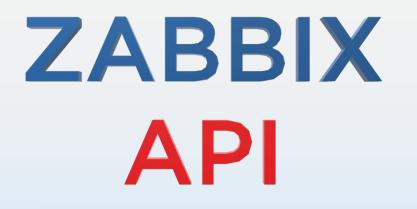

# To make request to API send HTTP **POST** requests to the api\_jsonrpc.php

curl --request POST \
 --url 'https://example.com/zabbix/api\_jsonrpc.php' \
 --header 'Content-Type: application/json-rpc' \
 --data '{"jsonrpc":"2.0","method":"apiinfo.version","params":{},"id":1}'

```
{
"jsonrpc": "2.0",
"result": "6.4.0",
"id": 1
}
```

#### hostprototype.delete

#### host.update

problem.get

# ZABBIX AP history.get configuration.import

drule.create

service.create

graph.get

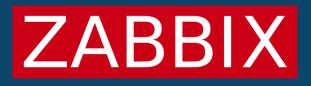

# ZABBIX

#### How to use Zabbix python library in your projects?

#### **External integrations**

If the default Zabbix webhook functionality is insufficient or if your service employs a custom protocol, you can utilize **zabbix\_utils** to develop a middleware daemon.

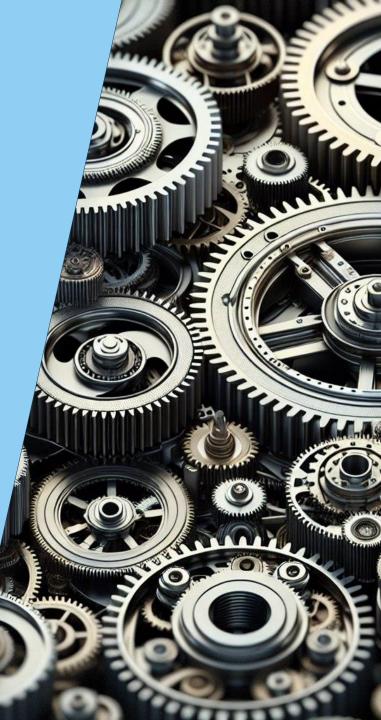

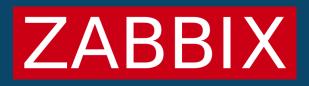

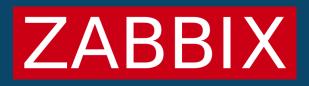

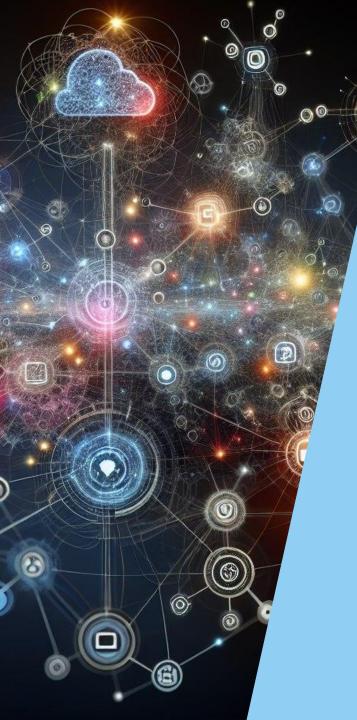

# Custom monitoring solutions

Leveraging the Zabbix python library in scripts can significantly broaden Zabbix monitoring capabilities, offering nearly limitless possibilities for customization and integration.

# ZABBIX

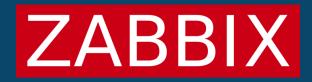

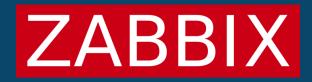

# ZABBIX

#### How to use Zabbix python library in your projects?

#### Zabbix statistic gathering

With **zabbix\_utils**, you have the capability to collect various Zabbix statistics data such as new values per second (NVPS), the number of hosts, the quantity of templates, and other relevant metrics.

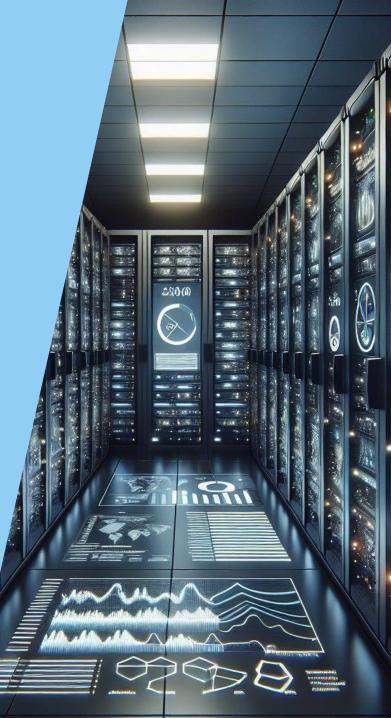

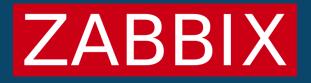

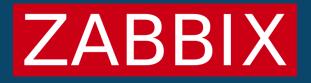

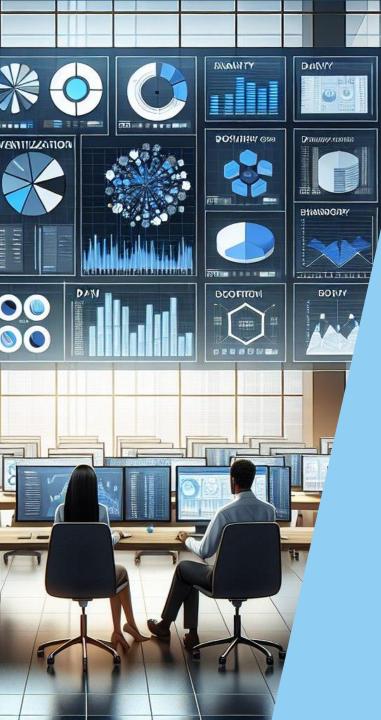

#### **Inventory export**

Dia

Python library can be used to export Zabbix inventory data, such as historical item records, trends, existing host configurations, and other valuable information.

# ZABBIX

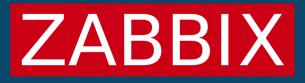

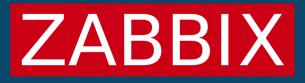

# ZABBIX

## How to use Zabbix python library in your projects?

#### **Zabbix automation**

The Zabbix API can be employed to manage different facets of Zabbix operations, including maintenance periods, user and user role management, template exporting/importing, and additional functionalities.

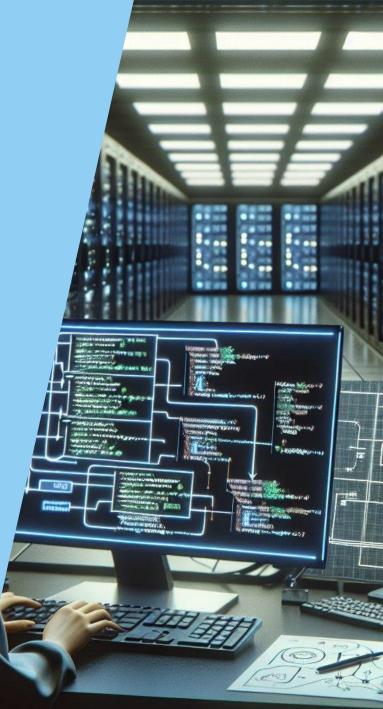

## **Library statistics**

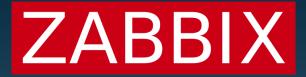

Total downloads 6904

Last month **2346** 

Last week **788** 

Last day **37** 

# Library statistics

# ZABBIX

#### Published **5 months ago**

Releases since published —

Project Forks

3

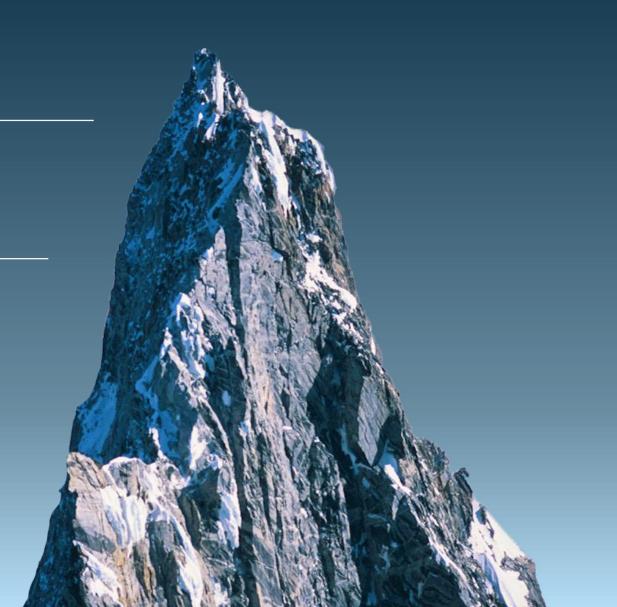

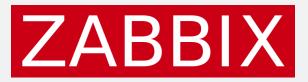

| https://github.co                     | m/zabbix/python-zabbix-utils           |                   | ~ _                              |
|---------------------------------------|----------------------------------------|-------------------|----------------------------------|
| GGC Intips.//gitilub.co               |                                        |                   | × =                              |
| zabbix / python-zabbix-utils          |                                        | Q                 | + • O II 🗠 🍕                     |
| <> Code   Issues   Pull requestion    | ests 🕑 Actions 🖽 Projects 🕕 Secu       | rity 🗠 Insights ۵ | 舒 Settings                       |
| <b>D</b> python-zabbix-utils (Public) | S Edit Pins - 👁 Wate                   | th 7 - 양 Fork 3   | <ul><li>▼ ★ Starred 38</li></ul> |
| ピ main ▾ ピ ♡                          | Go to file +                           | <> Code - A       | bout ඕ                           |
| 🕡 aiantsen Release v1.1.1 🗸           | e4e9e28 · 2 weeks ago                  | 85 Commits        | ython library "zabbix-utils"     |
| .github                               | removed external requirements          |                   | MIT license                      |
| examples                              | changed the format of Sender respons 2 | 2 months ago      | <ul> <li>Activity</li> </ul>     |

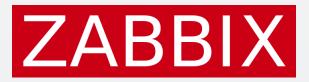

| ● ● ●<br>⊙ ⊙ C    | https://pypi.org/pro             | oject/zabbix-utils/        |             |      |          |        | ∠*<br>☆ ==                              |
|-------------------|----------------------------------|----------------------------|-------------|------|----------|--------|-----------------------------------------|
|                   | Search projects                  | Q                          |             | Help | Sponsors | Log in | Register                                |
|                   | utils 1.1.1<br>l zabbix-utils 🕻  |                            |             |      |          |        | <u>Latest version</u><br>d: Mar 6, 2024 |
| A library with mo | dules for working with Zabbix (2 | Zabbix API, Zabbix sender, | Zabbix get) |      |          |        |                                         |
| Navigation        | Proj                             | ect description            |             |      |          |        |                                         |

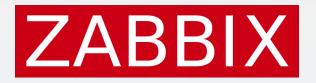

https://blog.zabbix.com/python-zabbix-utils/27056/
 TABBIX BLOG
 English

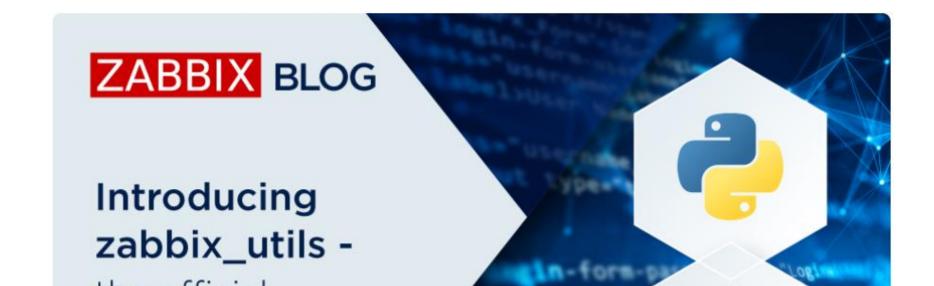

```
1
 2
 3
 4
 5
 6
 7
 8
 9
10
11
12
13
```

```
from zabbix_utils import ZabbixAPI
api = ZabbixAPI(url="127.0.0.1")
api.login(user="User", password="zabbix")
users = api.user.get(
    output=['userid', 'name']
for user in users:
    print(user['name'])
api.logout()
```

# Thank you for your attention